Муниципальное казенное общеобразловательное учреждение «Средняя школа №4» г. Калача-на-Дону Волгоградской области

Принята на заседании педагогического совета протокол №13 от 26.052022г.

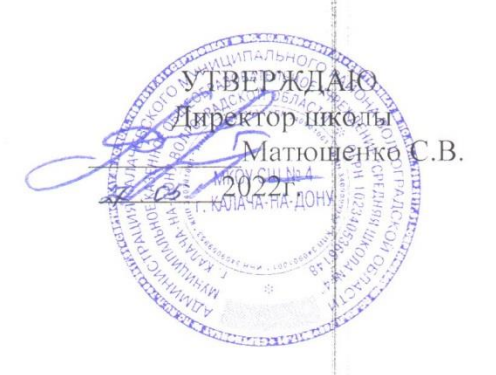

# Дополнительная общеобразовательная общеразвивающая программа научно-технологической направленности

# «ЗD- моделирование»

Возраст детей - 5 класс Срок реализации - 1 год

> Составитель программы: Шрубок Анна Владимировна учитель технологии

Калач-на-Дону, 2022

# **СОДЕРЖАНИЕ**

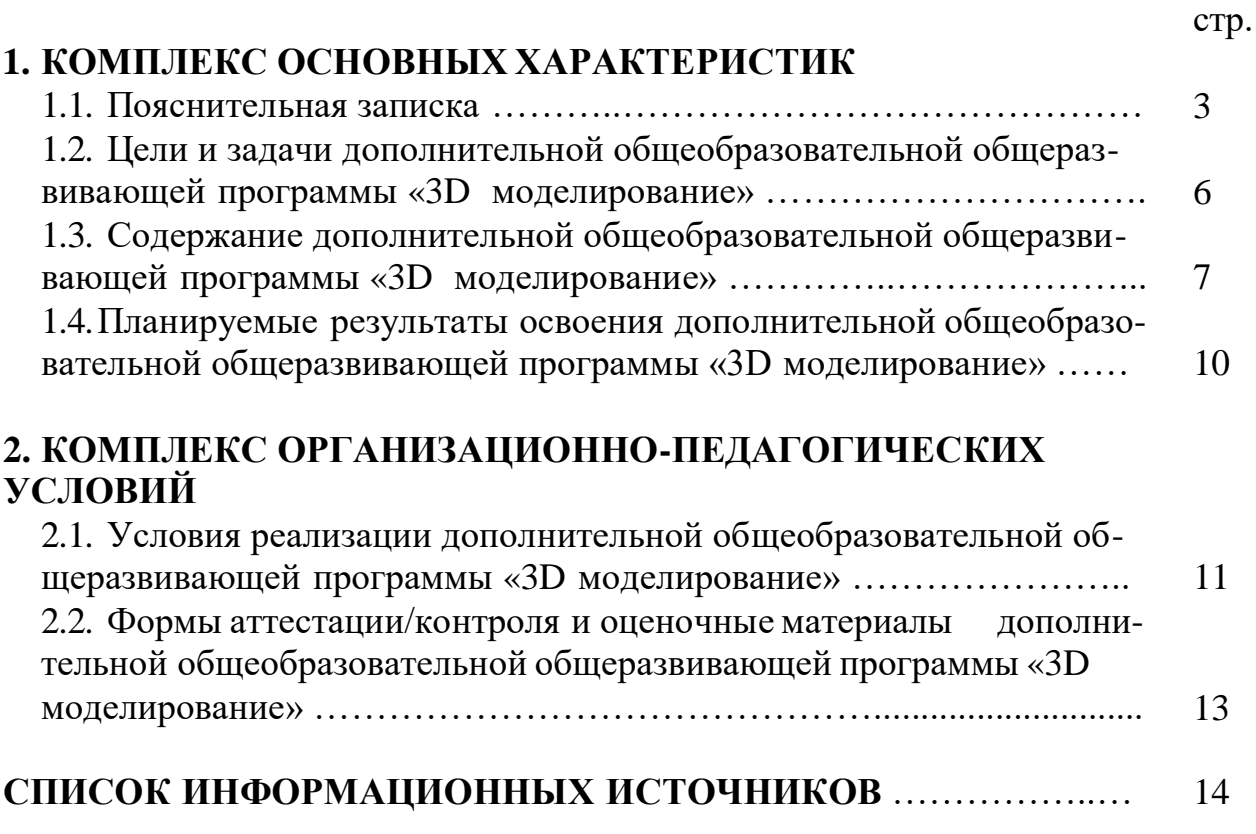

# **1. Комплекс основных характеристик дополнительной общеобразовательной общеразвивающей программы:**

### **1.1. Пояснительная записка**

Дополнительная общеобразовательная общеразвивающая программа «Основы 3D моделирования» разработана согласно требованиям следующих нормативных документов:

 Федерального закона «Об образовании в Российской Федерации» от 29.12.2012 г. №273-ФЗ;

 Концепции развития дополнительного образования детей (утверждена Распоряжением Правительства РФ от 04.09.2014 г. №1726-р);

 Постановлением Главного государственного санитарного врача РФ от 28.09.2020 г. №28 «Об утверждении санитарных правил СП 2.4.3648-20 «Санитарноэпидемиологические требования к организациям воспитания и обучения, отдыха и оздоровления детей и молодежи»;

 Порядка организации и осуществления образовательной деятельности по дополнительным общеобразовательным программам (утвержден Приказом Министерства просвещения Российской Федерации от 09.11.2018 г. №196, с изменениями на 5 сентября 2019 года, утверждённые приказом Минпросвещения [России от 5 сентября 2019 года N](http://docs.cntd.ru/document/561281029) [470\)](http://docs.cntd.ru/document/561281029);

 Стратегии развития воспитания в Российской Федерации на период до 2025 года (утверждена Распоряжением Правительства Российской Федерации от 29 мая 2015 г.  $N_2996-p$ ):

Устава и локальным актам образовательной организации

## *Направленность программы*

Дополнительная общеобразовательная общеразвивающая программа технической направленности «Основы 3D моделирования» составлена для организации дополнительного образования учащихся среднего звена основной школы и ориентирована на обучающихся, проявляющих интересы и склонности в области информатики, математики, физики, моделирования, компьютерной графики. В курсе решаются задачи по созданию и р едактированию 3D моделей с помощью специализированного программного обеспечения: LEGO DigitalDesigner, SweetHome 3D, Sculptris, Autodesk 123DDesign, Sense, AutodeskMeshmixer. Освоение данного направления позволяет решить проблемы, связанные с недостаточным уровнем развития абстрактного мышления, существенным преобладанием образно-визуального восприятия над другими способами получения информации.

Деятельность по моделированию способствует воспитанию активности школьников в познавательной деятельности, развитию высших психических функций (повышению внимания, развитию памяти и логического мышления), аккуратности, самостоятельности в учебном процессе.

Поддержка и развитие детского технического творчества соответствуют актуальным и перспективным потребностям личности и стратегическим национальным приоритетам Российской Федерации.

#### Актуальность

Данная дополнительная общеобразовательная программа соотносится с тенденциями развития дополнительного образования и согласно Концепции развития дополнительного образования способствует:

-овладение знаниями в области компьютерной трехмерной графики конструиров ания и технологий на основе методов активизации творческого воображения, и тем самым способствует развитию конструкторских, изобретательских, научно-технических компетентностей и нацеливает детей на осознанный выбор необходимых обществу профессий, как инженер- конструктор, инженер-технолог, проектировщик, дизайнер и т.д.

-личностному развитию обучающихся, позитивной социализации и профессионал ьному самоопределению;

-удовлетворению индивидуальных потребностей обучающихся в интеллектуальном, художественно-эстетическом, нравственном развитии, а так же в занятиях научнотехническим творчеством;

-формированию и развитию творческих способностей учащихся, выявлению, развитию и поддержке талантливых учащихся;

- обеспечению духовно- нравственного, гражданского, патриотического, трудового воспитания учащихся;

-формирование культуры здорового и безопасного образа жизни, укреплению здоровья учащихся.

#### Отличительные особенности программы

Дополнительная общеобразовательная общеразвивающая программа заключается в том, что она составлена в соответствии с современными нормативными правовыми актами и государственными программными документами по дополнительному образованию, требованиями новых методических рекомендаций по проектированию дополнительных общеобразовательных программ с учетом задач, сформулированных Федеральными государственными образовательными стандартами нового поколения.

Работа с 3D графикой - одно из самых популярных направлений использования персонального компьютера, причем занимаются этой работой не, только профессиональные художники и дизайнеры.

Данные направления ориентируют подростков на рабочие специальности, воспитывают будущих инженеров - разработчиков, технарей, способных к высокопроизводительному труду, технически насыщенной производственной деятельности.

Программа состоит в том, что занятия по 3D моделированию помогают приобрести глубокие знания в области технических наук, ценные практические умения и навыки, воспитывают трудолюбие, дисциплинированность, культуру труда, умение работать в коллективе. Знания, полученные при изучении программы «Основы 3D-моделирования», учащиеся могут применить для подготовки мультимедийных разработок по различным предметам - математике, физике, химии, биологии и др. Трехмерное моделирование служит основой для изучения систем виртуальной реальности.

#### Адресат программы

Возраст детей, участвующих в освоении дополнительной общеобразовательной общеразвивающей программы 11-12 лет.

Условия набора детей в коллектив: принимаются все желающие. Во время приема и формирования групп проводится первичная диагностика знаний, умений и навыков.

Наполняемость в группах составляет не более 15 человек.

# **Режим занятий и объем дополнительной обще образовательной общеразвивающей программ**ы

Занятия проводятся 1 раз в неделю. Продолжительность одного занятия - 40 минут. Количество учебных недель – 36. Объем учебных часов – 36ч.

Содержание занятий отвечает требованию к организации внеурочной деятельности. Подбор заданий отражает реальную интеллектуальную подготовку детей, содержит полезную и любопытную информацию, способную дать простор воображению.

Режим организации занятий по данной дополнительной общеобразовательной общеразвивающей программе определяется календарным учебном графиком и соответствует нормам, утвержденным Постановлением Главного государственного санитарного врача РФ от 28.09.2020 г. №28 «Об утверждении санитарных правил СП 2.4.3648-20 «Санитарно-эпидемиологические требования к организациям воспитания и обучения, отдыха и оздоровления детей и молодежи»;

*Срок реализации программы –* программа рассчитана на 1 год.

# *Уровневость программы*

Программа предполагает изучение 3D моделирования детьми до уровня начинающего программиста, то есть освоение правил игры, умения довести проект до логического конца.

# **1.2. Цели и задачи дополнительной общеобразовательной общеразвивающей программы «3D моделирование».**

### *Цель программы:*

Развитие конструкторских способностей детей и формирование пространственного представления за счет освоения базовых возможностей среды трехмерного компьютерного моделирования. Познакомить с принципами и инструментарием работы в трехмерных графических редакторах, возможностями 3D печати.

## *Задачи:*

1. *Образовательные (предметные):*

• интерфейс 2D и 3D и возможности программы MakerBot Print;

 различные способы создания трехмерных моделей деталей и сборочных единиц машинными методами;

- изображения на чертеже (основные и дополнительные виды, разрезы, сечения);
- способы создания и редактирования изображений в программе3D;
- чертежи различного назначения;

 последовательность выполнения чертежа с помощью чертежных инструментов и средств инженерной графики.

-Формирование интереса к технике, конструированию, программированию, высоким технологиям;

-Развитие творческого мышления при создании 3D моделей;

-Формирование навыков моделирования через создание виртуальных объектов в предложенной среде конструирования

-Углубление и практическое применение знаний по математике (геометрии);

-Участие в олимпиадах, фестивалях и конкурсах технической направленности с индивидуальными и групповыми проектами;

- Расширение области знаний о профессиях.

2. *Развивающие (метапредметные):*

-способствовать личностному и интеллектуальному развитию детей школьного возраста;

-Развитие логического, алгоритмического и системного мышления

-развивать психические процессы детей (мышления, память, внимание, наблюдательность, воображение);

-способствовать активизации мыслительной деятельности детей.

*Воспитательные (личностные):*

-воспитывать у детей школьного возраста навыки самодисциплины: усидчивость, целеустремленность, волю, организованность;

-способствовать воспитанию волевых качеств, уверенности в своих силах, самостоятельности в принятии решения.

Обучающие должны уметь:

-создавать изображения из простых объектов (линий, дуг, окружностей и т. д.);

-использовать геометрические построения при выполнении чертежей ручным и машинным способом;

-выполнять основные моделирующие операции над объектами (создание, удаление, перемещение, измерение, масштабирование и т.д.);

-производить операции с размерами объекта;

-сохранять отдельные фрагменты (детали) для дальнейшего использования;

-работать по предложенным инструкциям, чертежам;

-применять полученные знания при решении задач с творческим содержанием;

-излагать мысли в четкой логической последовательности, отстаивать свою точку зрения, анализировать ситуацию и самостоятельно находить ответы на вопросы путем логических рассуждений;

-работать над проектом в команде, эффективно распределять обязанности.

-представить и защитить свой проект;

-наблюдать и анализировать форму предмета (с натуры и по графическим изображениям), выполнять технические рисунки.

Формы подведения итогов реализации

1. Входной контроль.

2. Текущий контроль уровня усвоения материала осуществляется по результатам выполнения учащимися практических заданий на каждом уроке.

3. Итоговый контроль. В конце курса каждый обучающийся выполняет индивидуальный проект в качестве зачетной работы. На последнем занятии проводится защита проектов, на которой обучающиеся представляют свои работы и обсуждают их.

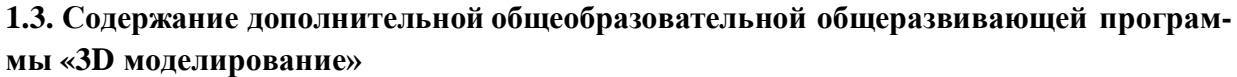

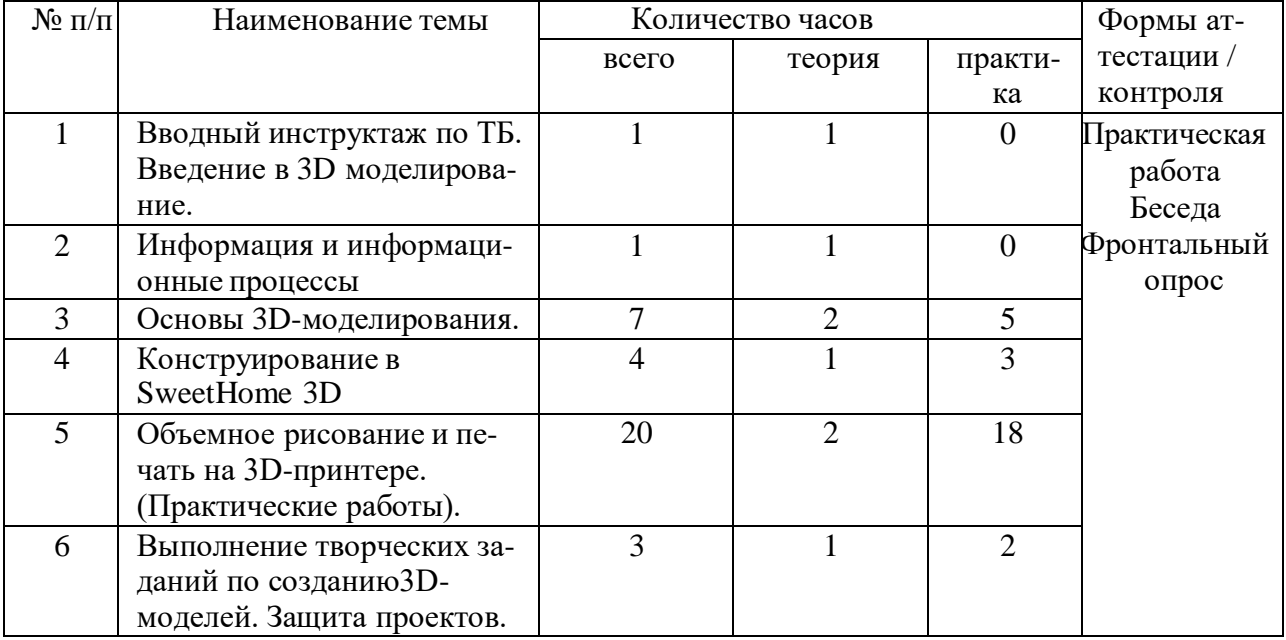

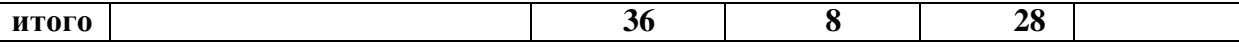

**Содержание изучаемого материала**

## **1. Вводный инструктаж по ТБ. Введение в 3D-моделирование (1 час)**

*Теоретическая часть*. Вводный инструктаж по ТБ. Введение в моделирование.

*Практическая часть.* Правила безопасной работы в компьютерном классе. Просмотр видеоурока «Техника безопасности».

# **2. Информация и информационные процессы (1 час)**

*Теоретическая часть*. Понятие информации и её свойства, технология сбора, хранения, передачи, обработки и представления информации. Понятие информационных технологий (ИТ). Классификация ИТ по сферам применения.

*Практическая часть.* Просмотр видеоурока «Компьютер как универсальное устройство для работы с информацией».

# **3. Конструирование в SweetHome 3D (4 часов)**

*Теоретическая часть*. Пользовательский интерфейс. Импорт новых 3D объектов. Настройка 3D просмотра. Дополнительные возможности.

*Практическая часть.* Рисуем стены. Редактируем параметры стен. Добавляем двери, окна и мебель.

# **4. Основы 3D-моделирования (7 часов)**

*Теоретическая часть*. Файловая система. Графический пользовательский интерфейс ПО 3D-принтера (рабочий стол, окна, диалоговые окна, меню). Оперирование компьютерными информационными объектами в наглядно-графической форме: создание, именование, сохранение, удаление объектов, организация их семейств.

*Практическая часть.* Бумажное макетирование. Основы работы с материалом. Характеристика, особенности работы. Технические приёмы. Создание 3D-модели из бумаги. Чертёж. Развёртка. Сборка модели. 3D-принтер. Понятие трехмерного объекта. Вершины, ребра, грани объекта, их видимость. Подготовка к 3D-печати. Знакомство с компьютерной программой MakerBot Print. Элементы интерфейса. Навыки трехмерного моделирования.

# **5. Объемное рисование и печать на 3D-принтере (20 часов)**

цу. *Теоретическая часть*. Выбор образцов 3D моделей. Создание 3D моделей по образ-

Программное обеспечение 3D-принтера. Интерфейс, особенности ПО. Настройка печати, обзор параметров. Настройка принтера. Замена сопла.

*Практическая часть.*

Практическая работа Настройка пользовательского интерфейса.

Практическая работа Создание простой детали.

Практическая работа Работа с готовыми шаблонами. Создание Миньона.

Практическая работа Работа с готовыми шаблонами. Создание снежинок.

Практическая работа Работа с готовыми шаблонами. Создание новогодней елочки.

Практическая работа Работа с готовыми шаблонами. Создание брелоков майнкрафт.

Практическая работа Работа с готовыми шаблонами. Создание кубка.

Практическая работа Работа с готовыми шаблонами. Создание закладок – сердечко.

Практическая работа Работа с готовыми шаблонами. Создание очков.

Практическая работа Работа с готовыми шаблонами. Создание бабочки. Практическая работа Работа с готовыми шаблонами. Создание пингвина. Практическая работа Работа с готовыми шаблонами. Создание приведения. Практическая работа Работа с готовыми шаблонами. Создание брелоков пазлов. Практическая работа Работа с готовыми шаблонами. Создание капкейков. Практическая работа Работа с готовыми шаблонами. Создание фруктов. Практическая работа Работа с готовыми шаблонами. Создание глобуса. Практическая работа Работа с готовыми шаблонами. Создание велосипеда. Практическая работа Работа с готовыми шаблонами. Создание подставки под горя-

чее.

Практическая работа Работа с готовыми шаблонами. Создание рамки для фото. Практическая работа Работа с готовыми шаблонами. Создание брошки на одежду. Практическая работа Работа с готовыми шаблонами. Создание домика.

# **6. Выполнение творческих заданий по созданию3D-моделей. Защита проектов (3 часа)**

Подготовка обучающимися своего проекта к защите. Выступление и защита проекта.

Программа данного курса ориентирована на систематизацию знаний и умений по курсу информатики в части изучения информационного моделирования. Программа рассчитана на 70 часов и посвящен изучению основ создания моделей средствами редактора трехмерной графики MakerBot Print, MakerBot Mobile.

Практические задания, выполняемые в ходе изучения материала, готовят учеников к решению ряда задач Единого государственного экзамена, связанных с построением и расчетом объектов стереометрии.

Объединение с одной стороны призвано развить умения использовать трехмерные графические представления информации в процессе обучения в образовательном учр еждении общего среднего образования, а с другой - предназначено для прикладного использования обучающимися в их дальнейшей учебной или производственной деятельности.

Содержание объединения представляет собой самостоятельный модуль, изучаемый в течение учебного года параллельно освоению программ основной школы по курсам информатики и технологии.

Предполагается, что учащиеся владеют элементарными навыками работы в офисных приложениях, знакомы с основными элементами их интерфейса.

**Воспитательная деятельность:** исходя из приоритетных средств воспитательного воздействия, в образовательном процессе используются такие формы как *словеснологические* (беседа, дискуссия, конференция),*трудовые*(совместная или индивидуальная деятельность, направленная на развитие коммуникативных и волевых качеств личности).

**Развивающая деятельность:** непосредственно интегрирована в процесс обучения и воспитания и является их обязательной составляющей.

#### **Диагностические материалы:**

Формы аттестации/контроля – разработаны согласно учебно-тематическому плану: -творческая работа,

-выставка,

-конкурс,

-опрос,

-беседа,

-практическая работа,

-защита проекта.

Эти формы аттестации/контроля позволяют выявить соответствие результатов образования поставленным целям и задачам.

Система оценивания - безотметочная. Используется только словесная оценка достижений обучающихся.

Педагог определяет 3 уровня усвоения программы детьми: высокий, средний, низкий.

#### **Критерии оценивания освоения программы обучающимися:**

# **1. Высокий уровень**

Обучающийся владеет знаниями и умениями, в соответствии с требованиями программы, имеет определенные достижения в своей деятельности, заинтересован конкретной деятельностью, активен и инициативен. Обучающийся выполняет задания без особых затруднений, проявляет творческий подход при выполнении проектов. Обучающийся ув еренно защищает мини-проекты, владеет терминологией, участвует в конкурсах и занимает призовые места.

### **2. Средний уровень**

Обучающийся владеет основными знаниями и умениями, предлагаемыми программой, с программой справляется, но иногда испытывает трудности при выполнении самостоятельных работ. Занятия для него не обременительны, занимается с интересом, но больших достижений не добивается. При защите мини-проектов прибегает к помощи педагога. Участвует в конкурсах, но не занимает призовые места.

#### **3. Низкий уровень**

Обучающийся в полном объеме программу не усвоил. Имеет основные знания и умения, но реализовать их в своей деятельности не может. Занимается без особого интереса, самостоятельности не проявляет. Участвует в конкурсах в качестве зрителя.

#### **Дидактические материалы:**

- тематические текстовые подборки (лекционный материал, разъяснения);
- чертежи, пособия;
- темы и описание обучающих, практических заданий;
- изображение образцов изделий, тематические фотоподборки;
- видеопрезентации, электронные презентации;
- публикации в СМИ.

Каждый обучающийся должен иметь доступ к современному персональному компьютеру, обеспечивающему возможность создания графических объектов. Обязательно наличие на рабочем месте компьютерной мыши. На компьютере должно быть предустановлено свободно распространяемое программное обеспечение: графический редактор MakerBot Print, позволяющее отрабатывать навыки трехмерного моделирования.

Средством наглядности служит оборудование для мультимедийных демонстраций (компьютер и мультимедийный проектор), позволяющее вести обсуждение теории и результатов практических работ обучающихся.

# **1.4. Планируемые результаты освоения дополнительной общеобразовательной общеразвивающей программы «3D моделирование»**

#### Личностные результаты:

-формирование ответственного отношения к учению, готовности и способности, обучающихся к саморазвитию и самообразованию на основе мотивации к обучению и познанию:

-формирование целостного мировоззрения, соответствующего современному уровню развития науки и общественной практики;

-развитие осознанного и ответственного отношения к собственным поступкам при работе с графической информацией;

-формирование коммуникативной компетентности в процессе образовательной, учебно-исследовательской, творческой и других видов деятельности.

#### Метапредметные результаты:

-умение ставить учебные цели;

-умение использовать внешний план для решения поставленной задачи;

- умение планировать свои действия в соответствии с поставленной задачей и условиями ее реализации;

-умение осуществлять итоговый и пошаговый контроль выполнения учебного задания по переходу информационной обучающей среды из начального состояния в конечное;

-умение сличать результат действий с эталоном (целью);

-умение вносить коррективы в действия в случае расхождения результата решения задачи с ранее поставленной целью;

-умение оценивать результат своей работы с помощью тестовых компьютерных программ, а также самостоятельно определять пробелы в усвоении материала курса.

-владение основами самоконтроля, самооценки, принятия решений и осуществления осознанного выбора в учебной и познавательной деятельности

-умение самостоятельно определять цели своего обучения, ставить и формулировать для себя новые задачи в учёбе и познавательной деятельности, развивать мотивы и инт ересы своей познавательной деятельности;

-умение определять понятия, создавать обобщения, устанавливать аналогии, классифицировать, самостоятельно выбирать основания и критерии для классификации, уст анавливать причинно-следственные связи, строить логическое рассуждение, умозаключение (индуктивное, дедуктивное и по аналогии) и делать выводы;

- умение создавать, применять и преобразовывать графические объекты для решения учебных и творческих задач;

-умение осознанно использовать речевые средства в соответствии с задачей коммуникации;

-поиск и выделение необходимой информации в справочном разделе учебников; -владение устной и письменной речью.

#### Предметные результаты:

-умение использовать терминологию моделирования;

-умение работать в среде графических 3D редакторов;

-умение создавать новые примитивные модели из имеющихся заготовок путем разгруппировки-группировки частей моделей и их модификации;

#### Формы организации учебных занятий:

-проектная деятельность самостоятельная работа;

-работа в парах, в группах;

-творческие работы;

-индивидуальная и групповая исследовательская работа;

-знакомство с научно-популярной литературой.

Формы контроля:

-практические работы;

-мини-проекты.

Методы обучения:

-Познавательный (восприятие, осмысление и запоминание учащимися нового материала с привлечением наблюдения готовых примеров, моделирования, изучения илл юстраций, восприятия, анализа и обобщения демонстрируемых материалов).

-Метод проектов (при усвоении и творческом применении навыков и умений в процессе разработки собственных моделей).

-Систематизирующий (беседа по теме, составление систематизирующих таблиц, графиков, схем и т.д.).

-Контрольный метод (при выявлении качества усвоения знаний, навыков и умений и их коррекция в процессе выполнения практических заданий).

-Групповая работа.

# **2. Комплекс организационно – педагогических условий**

# **2.1. Условия реализации дополнительной общеобразовательной общеразвивающей программы «3D моделирование»**

# *Материально-техническое обеспечение***:**

Реализация программы «3D моделирование» осуществляется на базе МАОУ «Бродовская средняя общеобразовательная школа», в специально отведенном помещении для занятий.

### **Методическое сопровождение программы:**

### *Организационное:*

Группы созданы из детей разных возрастов не более 15 человек.

### *Учебно-методическое:*

- 1. Конспекты занятий по предмету «3D-моделирование»;
- 2. Инструкции и презентации к занятиям;
- 3. проектные задания, проекты и рекомендации к выполнению проектов,
- 4. диагностические работы с образцами выполнения и оцениванием;
- 5. раздаточные материалы (к каждому занятию);
- 6. положения о конкурсах и соревнованиях.

#### *Материально-техническое:*

- 1. Компьютерный класс не менее чем на 12 рабочих мест,
- 2. Локальная сеть,
- 3. Выход в интернет с каждого рабочего места,
- 4. компьютер с программным обеспечением MakerBot Print, MakerBot Mobile;
- 5. 3D принтер настольный XYZprinting PRO;
- 6. Сканер, принтер черно-белый и цветной,
- 7. Акустическая система (колонки, наушники, микрофон),
- 8. Интерактивная доска или экран,
- 9. Программное обеспечение
- офисные программы пакет MSOffice;
- графические редакторы векторной и растровой графики;
- Программа OpenSCAD.

*Рабочее место обучаемого включает:*

Ноутбук;

### *Рабочее место педагога:*

- Ноутбук;
- Принтеры: цветной и черно белый;
- 3D принтер XYZprinting PRO

#### *Кадровое обеспечение:*

Согласно Профессиональному стандарту «Педагог дополнительного образования детей и взрослых» по данной программе работает педагог дополнительного образования без квалификационной категории, имеющий необходимое образование и квалификацию, что соответствует обозначениям таблицы п. 2 Профессионального стандарта (Описание трудовых функций, входящих в профессиональный стандарт), а именно: коды А и В с уровнями квалификации 6.

### **2.2. Формы аттестации/контроля и оценочные материалы дополнительной общеобразовательной общеразвивающей программы «3D-моделирование»**

Педагогический контроль включает в себя педагогические методики. Комплекс методик направлен на определение уровня усвоения программного материала, степень сформированности умений осваивать новые виды деятельности, развитие коммуникати вных способностей, рост личностного и социального развития ребёнка.

Применяемые методы педагогического контроля и наблюдения, позволяют контролировать и корректировать работу программы на всём протяжении ее реализации. Это дает возможность отслеживать динамику роста знаний, умений и навыков, позволяет строить для каждого ребенка его индивидуальный путь развития. На основе полученной информации педагог вносит соответствующие коррективы в учебный процесс.

Контроль используется для оценки степени достижения цели и решения поставленных задач. Контроль эффективности осуществляется при выполнении диагностических заданий и упражнений, с помощью тестов, фронтальных и индивидуальных опросов, наблюдений. Контрольные испытания проводятся в торжественной соревновательной обстановке.

#### **Виды контроля:**

 текущий контроль (оценка усвоения изучаемого материала) осуществляется педагогом в форме наблюдения;

 промежуточный контроль проводится один раз в полугодие, итоговая аттестация, проводится в конце каждого учебного года, в форме тестирования, выполнение тестовых упражнений по определению уровня освоенных навыков.

# **Список информационных источников:**

#### **Список литературы для педагогов:**

1. Ганин Н.Б. «Проектирование в системе MakerBot Print».

2. Герасимов А. Самоучитель. КОМПАС 3D V12. – БХВ-Петербург. 2011 год.

3. КОМПАС-3D LT V7. Трехмерное моделирование. Практическое руководство 2004г.

4. КОМПАС-3D LT: учимся моделировать и проектировать на компьютере Разработчик – А.А. Богуславский, И.Ю. Щеглова, Коломенский государственный педагогический институт.

5. Методические указания к практическим занятиям по дисциплине «Компьютерная графика» Разработчик – Ю.В. Горельская, Е.А. Садовская, Оренбургский государственный университет.

6. Твердотельное моделирование и 3D-печать.7 (8) класс: учебное пособие/ Д. Г. Копосов. – М.: БИНОМ. Лаборатория знаний, 2017.

# **Список литературы для обучающихся:**

1. А.А.Богуславский, Т.М. Третьяк, А.А.Фарафонов. КОМПАС-3D v.5.11-8.0 Практикум для начинающих – М.:СОЛОН-ПРЕСС, 2006 г. (серия «Элективный курс \*Профильное обучение»)

2. Азбука КОМПАС 3D V15. ЗАО АСКОН. 2014 год. 492 с.

3. Анатолий Герасимов. Самоучитель. КОМПАС 3D V12. – БХВ-Петербург. 2011 год. 464с.

4. Информатика: Кн. для учителя: Метод. Рекомендации к учеб. 10-11 кл./ А.Г. Гейн, Н.А. Юнерман – М.: Просвещение, 2001 – 207с.

5. КОМПАС-3D LT V7. Трехмерное моделирование. Практическое руководство 2004г.

6. Твердотельное моделирование и 3D-печать.7 (8) класс: учебное пособие/ Д. Г. Копосов. – М.: БИНОМ. Лаборатория знаний, 2017.

# **Список литературы для родителей:**

1. Ганин Н.Б. «Проектирование в системе MakerBot Print».

2. Уханёва В.А. Черчение и моделирование на компьютере, КОМПАС-3D LT.

3. Твердотельное моделирование и 3D-печать.7 (8) класс: учебное пособие/ Д. Г. Копосов. – М.: БИНОМ. Лаборатория знаний, 2017.

# **Список интернет-ресурсы:**

1. [http://makerbot3d.ru/catalog/the-all-new-makerbot-print/](https://infourok.ru/go.html?href=http%3A%2F%2Fmakerbot3d.ru%2Fcatalog%2Fthe-all-new-makerbot-print%2F)

- 2. [https://www.makerbot.com/3d-printers/apps/](https://infourok.ru/go.html?href=https%3A%2F%2Fwww.makerbot.com%2F3d-printers%2Fapps%2F)
- 3. [https://support.makerbot.com/learn/makerbot-print-software](https://infourok.ru/go.html?href=https%3A%2F%2Fsupport.makerbot.com%2Flearn%2Fmakerbot-print-software)
- 4. [https://support.makerbot.com/troubleshooting/makerbot-print-software](https://infourok.ru/go.html?href=https%3A%2F%2Fsupport.makerbot.com%2Ftroubleshooting%2Fmakerbot-print-software)
- 5. [https://make-3d.ru/store/](https://infourok.ru/go.html?href=https%3A%2F%2Fmake-3d.ru%2Fstore%2F)
- 6. [http://getfab.ru/3dmodels/](https://infourok.ru/go.html?href=http%3A%2F%2Fgetfab.ru%2F3dmodels%2F)
- 7. [https://www.3dzavr.ru/models/print/](https://infourok.ru/go.html?href=https%3A%2F%2Fwww.3dzavr.ru%2Fmodels%2Fprint%2F)
- 8. [http://3dtoday.ru/3d-models/](https://infourok.ru/go.html?href=http%3A%2F%2F3dtoday.ru%2F3d-models%2F)

9. [https://www.thingiverse.com/education](https://infourok.ru/go.html?href=https%3A%2F%2Fwww.thingiverse.com%2Feducation)

10. [https://yes3d.ru/blogs/blog/ocherednaya-podborka-kachestvennyh-shablonov](https://infourok.ru/go.html?href=https%3A%2F%2Fyes3d.ru%2Fblogs%2Fblog%2Focherednaya-podborka-kachestvennyh-shablonov-dlya-3d-ruchek)[dlya-3d-ruchek](https://infourok.ru/go.html?href=https%3A%2F%2Fyes3d.ru%2Fblogs%2Fblog%2Focherednaya-podborka-kachestvennyh-shablonov-dlya-3d-ruchek)

11. [https://yadi.sk/d/tWHDumwRvvMuH](https://infourok.ru/go.html?href=https%3A%2F%2Fyadi.sk%2Fd%2FtWHDumwRvvMuH)